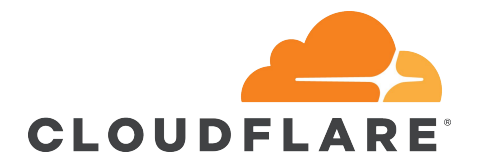

# Life of Cloudflare's operation

Frankie Hui

# What is Cloudflare?

Cloudflare makes websites faster and safer using our globally distributed network to deliver essential services to any website

- Performance
- **Content**
- **Optimisation**
- **•** Security
- 3rd party services
- **•** Analytics

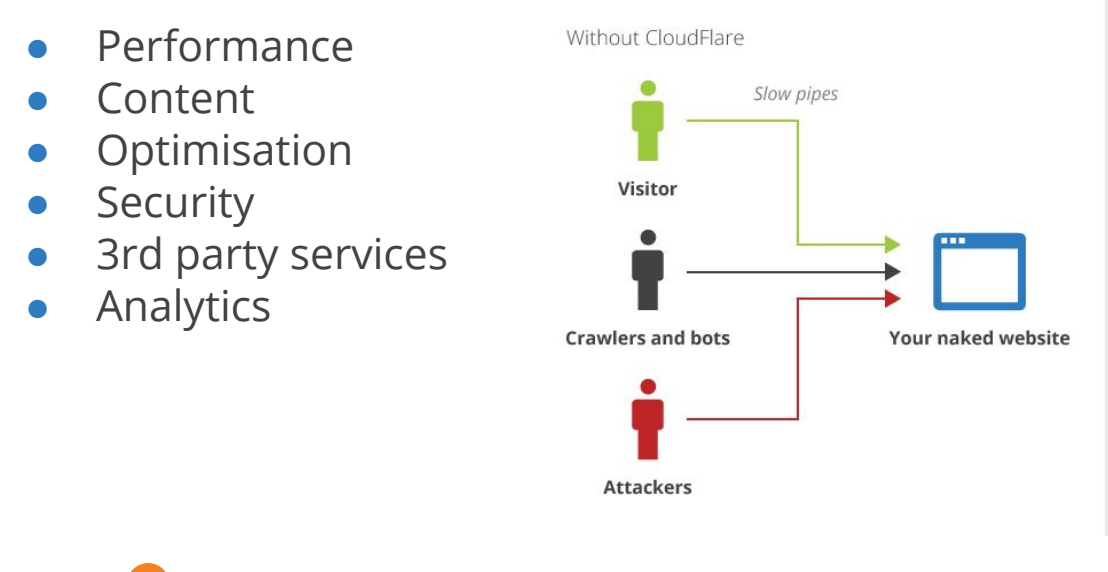

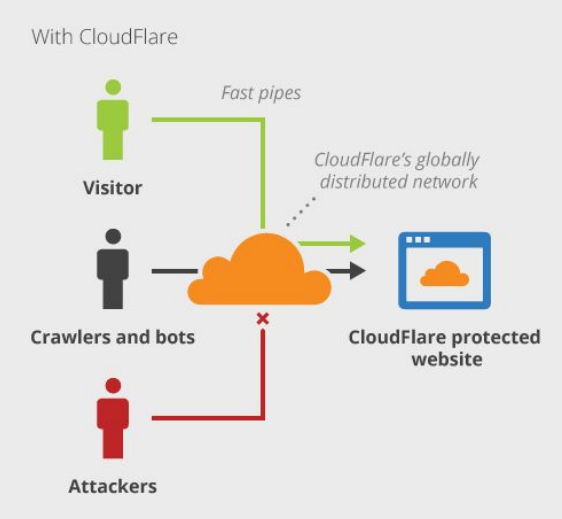

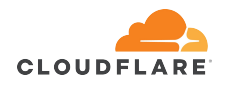

### Some numbers...

- 100+ PoPs
- $\bullet$  50+ countries
- 156 Internet exchanges
- 4 network hardware vendors
- 5 network device OS

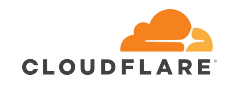

### How to make our life easier?

### SALT + NAPALM

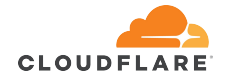

### How to make our life easier?

### NAPALM is a network automation tool which support multi-vendors

SALT + NAPALM

Salt is a configuration management software and remote execution engine

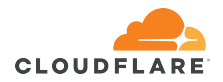

### Universal command

- $\bullet$  Same command for different hardware vendors with different operating systems
- We can "search" thing like IP address/mac address/circuit ID very easily
- We can execute a command in a region

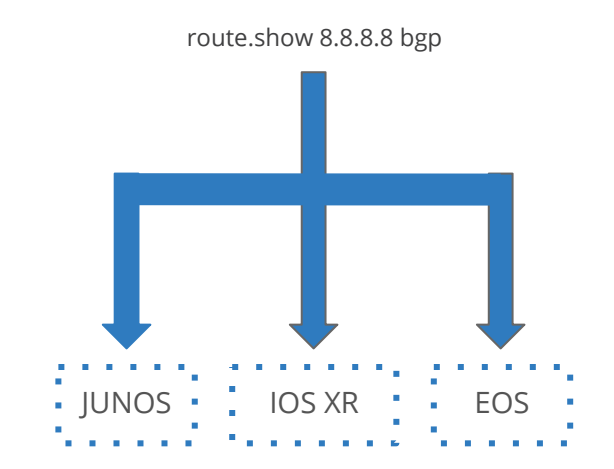

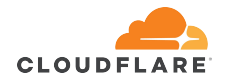

# Improve SLA

● Internet is fragile

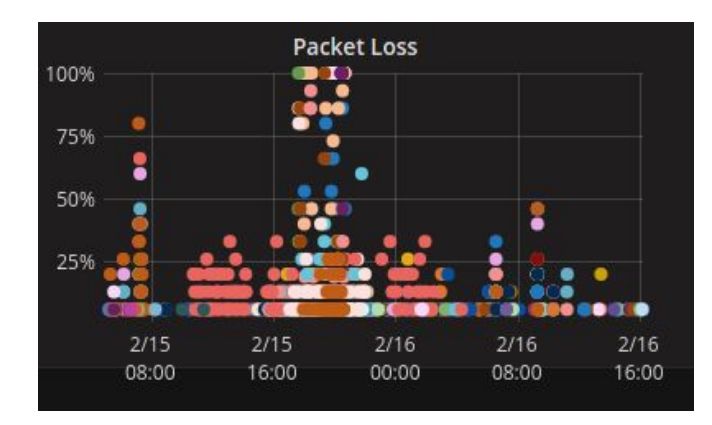

#### • Cloud hosting provider is not that stable

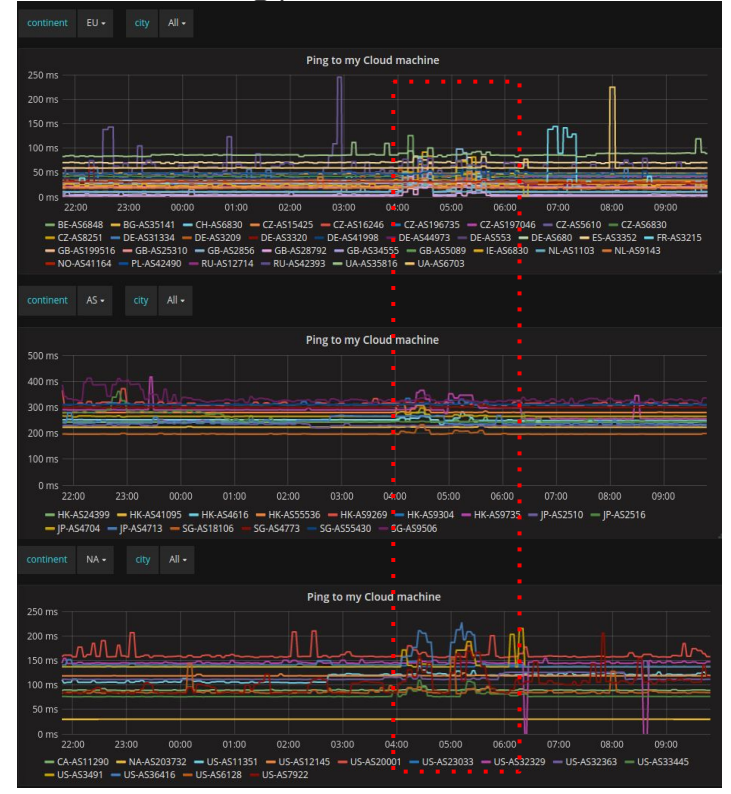

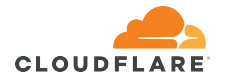

# Life of a request

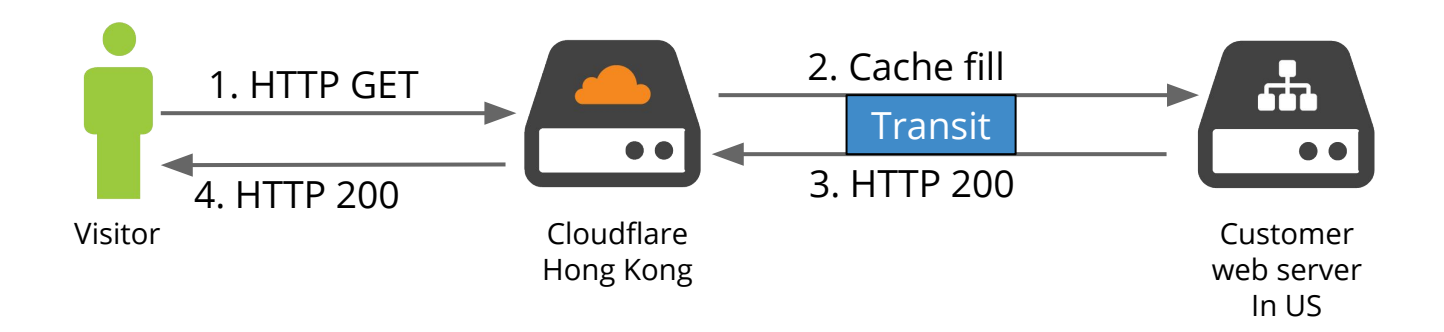

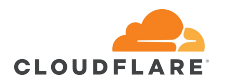

# Life of a request during packet loss

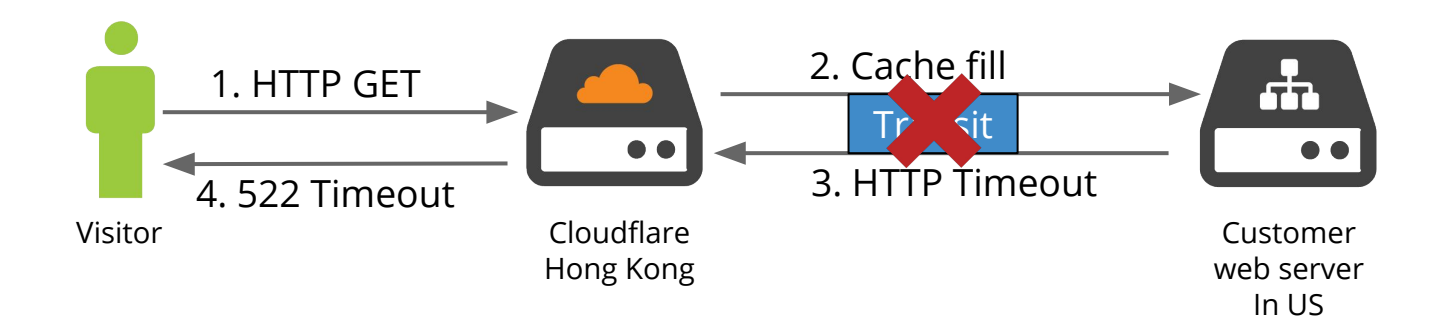

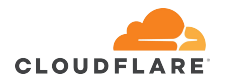

# How we fix it?

- We use configured a mesh IPSLA ping test in all our routers via salt
- $\bullet$  E.g. Transit A in HKG -> Transit A in SIN , Transit A in HKG -> Transit B in SIN
- If packet loss reach certain threshold, we will disable that Transit or PoP
- $\bullet$  A reliable transit means more

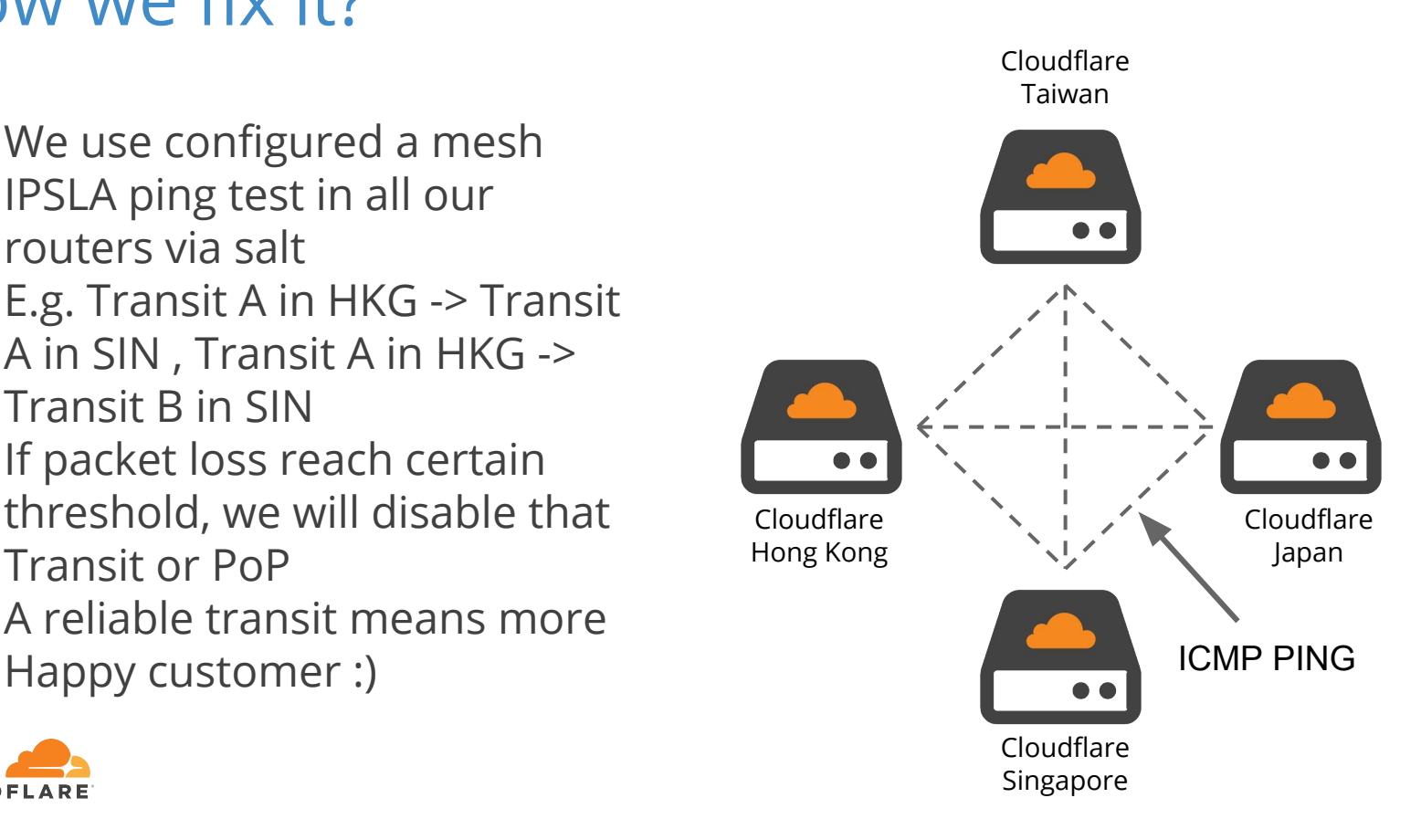

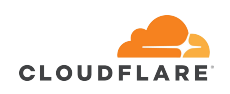

# Peering DB

- >100 peering sessions in a router
- Traditional way to deal with peering
	- Copy IP/ASN from peering email
	- Login to a peering router
	- Paste configuration that you edit in "notepad"
- What are we doing?
	- Pull peering information from peeringdb and push!

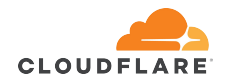

### External Maintenance

- In Jan 2017, We received 60 maintenance notification emails from our service providers
- Traditional way to deal with maintenance
	- Add an event in calendar manually
	- Enable/Disable circuit manually
- What are we doing now?
	- Parse the mail with script
	- Add an event in calendar automatically
	- Enable/Disable circuit via salt

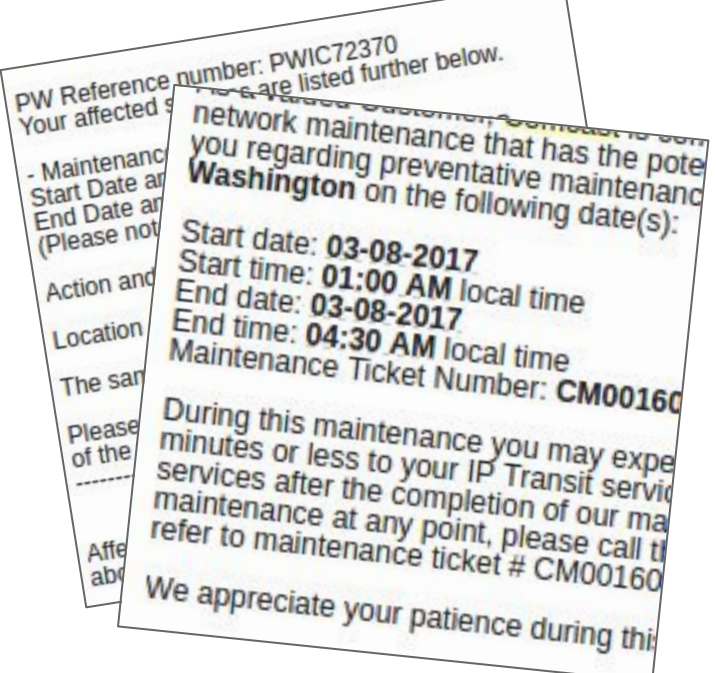

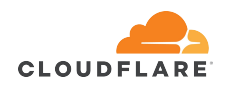

### What 's next?

- Self-healing?
	- Poor light level
	- Port error
	- LACP timeout
- BGP sessions fix?
	- Maximum prefix limits

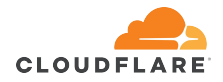

# Questions?

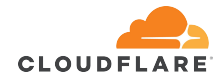